## Radeye b20 user manual

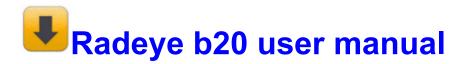